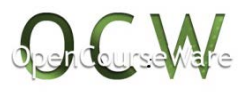

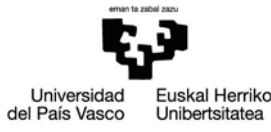

## Introducción a la Teoría de Códigos

M.A. García, L. Martínez, T. Ramírez

Facultad de Ciencia y Tecnología. UPV/EHU

**Resumen Teórico Apartado 5 del Tema 3: Ejemplo de códigos lineales: Códigos de Hamming**

Mayo de 2017

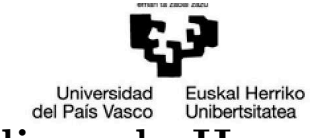

## 5 Ejemplo de códigos lineales: Códigos de Ham**ming**

En  $\mathbb{F}_q^r$  consideramos los subespacios vectoriales de dimensión 1. Por Álgebra Lineal sabemos que hay  $\frac{q^r-1}{q-1}$ *q*<sup>−1</sup> subespacios. De cada uno de estos subespacios tomamos un vector no nulo (una base) y construimos la matriz *H* de orden  $r \times \frac{q^r - 1}{q - 1}$ *q−*1 cuyas columnas son precisamente los vectores no nulos seleccionados. Entonces, esta matriz *H* tiene las siguientes propiedades:

- 1. Es de rango *r*.
- 2. Dos columnas cualesquiera distintas son siempre linealmente independientes y si tomamos dos columnas de  $H$  ,  $H^{(i)}$  y  $H^{(j)}$ , entonces existe en  $H$  una columna  $H^{(k)} = H^{(i)} + H^{(j)}$ , esto es,  $H^{(i)}$ ,  $H^{(j)}$  y  $H^{(k)}$  son linealmente dependientes.

Esta matriz *H* nos sirve como matriz de control de un código lineal de longitud *q <sup>r</sup>−*<sup>1</sup>  $q^{r-1}$ , que tiene dimensión  $\frac{q^{r}-1}{q-1} - r$  y, por la construcción de *H*, distancia mínima 3, llamado ( $\frac{q^r-1}{q-1}$  $q_1^{r-1}$ ,  $q_1^{r-1}$ ,  $q_2^{r-1}$  −*r*)**-código de Hamming**. En algunos textos, se les denomina también códigos de Hamming de parámetros  $r \, y \, q$ , donde  $q$  es el cardinal del cuerpo y r el número de filas de H. Si  $q = 2$ , observamos que los códigos de Hamming tienen longitud  $2^r - 1$  y dimensión  $2^r - 1 - r$ .

En la definici´on dada no se ha especificado el orden de las columnas de *H*. Ello no es obstáculo ya que al cambiar el orden de las columnas de  $H$ , lo que se obtiene es otro c´odigo de Hamming equivalente al dado.

Esta familia de códigos lineales es una de las más estudiadas y conocidas. Además de poder conocer de antemano su distancia mínima, los códigos de Hamming tienen otra propiedad que los hace especialmente interesantes: son c´odigos perfectos, puesto que alcanzan la cota de Hamming.

**Ejemplo** Si queremos construir un código de Hamming ternario con  $r = 2$ , éste será de longitud  $\frac{3^2-1}{3-1} = 4$  y dimensión  $\frac{3^2-1}{3-1} - 2 = 4 - 2 = 2$ . Además, su matriz de control vendrá dada por

$$
H = \left(\begin{array}{rrr} 1 & 0 & 1 & 2 \\ 0 & 1 & 1 & 1 \end{array}\right).
$$

Es fácil ver que una matriz generadora de este código lineal vendrá dada por

$$
G = \begin{pmatrix} 2 & 2 & 1 & 0 \\ 1 & 2 & 0 & 1 \end{pmatrix},
$$

por lo que *C* =*<* 2210*,* 1201 *> .*

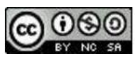